# **porto sporting odds - 2024/07/04 Notícias de Inteligência ! (pdf)**

**Autor: symphonyinn.com Palavras-chave: porto sporting odds**

# **porto sporting odds**

Você sabia que na Sportingbet você tem a opção de **encerrar suas apostas** antes do término do evento esportivo? Isso mesmo! O **Encerrar Aposta** é uma ferramenta poderosa que permite aos apostadores terem mais controle sobre seus palpites e maximizarem seus ganhos. Mas como funciona essa funcionalidade? E quais são os benefícios de usar o **Encerrar Aposta** na Sportingbet? Continue lendo e descubra tudo o que você precisa saber sobre essa ferramenta!

# **O que é Encerrar Aposta?**

O **Encerrar Aposta**, também conhecido como **Cash Out**, é uma funcionalidade que permite aos apostadores **encerrar suas apostas antes do término do evento esportivo**. Isso significa que você pode **receber um valor em porto sporting odds dinheiro** pela sua porto sporting odds aposta, mesmo que o resultado final do evento ainda não seja conhecido.

# **Como funciona o Encerrar Aposta na Sportingbet?**

Para usar o **Encerrar Aposta** na Sportingbet, siga estes passos:

- 1. **Acesse "Minhas Apostas"** clicando no canto superior esquerdo do site da Sportingbet ou no menu de sua porto sporting odds conta no canto superior esquerdo.
- 2. **Selecione a aposta** que você deseja encerrar.
- 3. **Clique no botão "Encerrar Aposta"**.
- 4. **Confirme a operação**.

**Importante:** A Sportingbet não garante oferecer a opção "Encerrar Apostas" a qualquer momento e para todos os jogos. A disponibilidade do **Encerrar Aposta** depende de diversos fatores, como o tipo de aposta, o evento esportivo e o tempo restante para o término do evento.

## **Quais são os benefícios do Encerrar Aposta?**

O **Encerrar Aposta** oferece diversos benefícios aos apostadores, como:

- **Garantir lucro:** Se você está com uma aposta vencedora, pode **encerrar a aposta** e garantir o lucro, mesmo que o evento ainda não tenha terminado.
- **Minimizar perdas:** Se você está com uma aposta perdedora, pode **encerrar a aposta** e minimizar suas perdas, antes que o evento termine e você perca todo o valor apostado.
- **Controlar o risco:** O **Encerrar Aposta** permite que você **controle o risco** da sua porto sporting odds aposta, pois você pode encerrar a aposta a qualquer momento, mesmo que o evento ainda não tenha terminado.
- **Flexibilidade:** O **Encerrar Aposta** oferece **flexibilidade** aos apostadores, pois você pode **encerrar a aposta** a qualquer momento, de acordo com suas necessidades e estratégias.

## **Exemplos de como usar o Encerrar Aposta:**

- **Você apostou R\$100 em porto sporting odds um jogo de futebol e seu time está ganhando por 2 a 0.** Se você está confiante na vitória do seu time, pode **encerrar a aposta** e garantir um lucro.
- **Você apostou R\$50 em porto sporting odds um jogo de tênis e seu jogador está perdendo por 1 a 0.** Se você acha que seu jogador não tem chances de vencer, pode **encerrar a aposta** e minimizar suas perdas.

### **Dicas para usar o Encerrar Aposta:**

- **Utilize o Encerrar Aposta com cautela:** Não use o **Encerrar Aposta** como uma forma de "aposta rápida".
- **Analise o valor oferecido:** Antes de **encerrar a aposta**, analise o valor oferecido pela Sportingbet e compare com o valor que você pode ganhar se a aposta for vencedora.
- **Tenha uma estratégia:** Defina uma estratégia para usar o **Encerrar Aposta** antes de começar a apostar.

# **Conclusão**

O **Encerrar Aposta** é uma ferramenta poderosa que pode **maximizar seus ganhos** e **controlar o risco** das suas apostas. Aproveite essa funcionalidade da Sportingbet e **eleve suas apostas a um novo nível!**

**Aproveite a oportunidade de usar o Encerrar Aposta na Sportingbet e tenha mais controle sobre suas apostas!**

**Promoção especial para novos usuários:** Use o código **[jogo que paga pix](/jogo-que-paga-pix-2024-07-04-id-32405.html)** para receber um bônus de boas-vindas de R\$100 na sua porto sporting odds primeira aposta! **Tabela de bônus:**

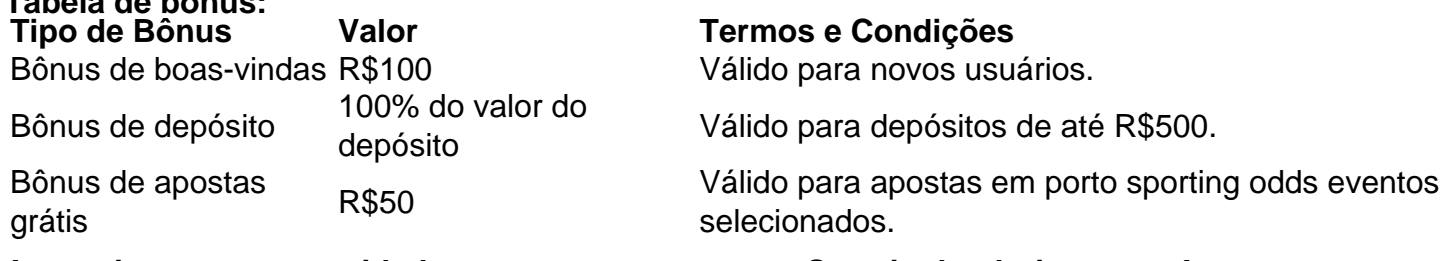

**Aproveite essa oportunidade e comece a apostar na Sportingbet hoje mesmo!**

# **Partilha de casos**

# **As Consequências do Encurtamento Premptativo: "Encerrar Apostas" na Sportingbet - Uma Jornada Inspiradora!**

Quando ocorreu a partida que eu esperava há tanto tempo, uma ideia surgiu no meio da minha ansiedade e medo – encerrar todas as apostas. Era um instante de choque. Eu não estava apenas preocupado com a perda possível do dinheeiro arriscado, mas também com a sensação de fraqueza que enchia o meu coração enquanto fazia isso.

E foi justamente esse sentimento de desespero que levou-me à Sportingbet e aos recursos "Encerrar Apostas" disponíveis. Apesar do medo inicial, descobri uma maneira poderosa de controlar minhas decisões em porto sporting odds momentos críticos.

Para muitos nós que apostamos online, esse recurso pode parecer algo fora da realidade, mas é na verdade um instrumento valioso para maximizar o nosso potencial ganho e minimizar as perdas. Aqui está minha experiência passando por todos os estágios do processo:

**1) Encontro com a Opção de Encurtamento Premptivo (Encerrar Apostas):**

Depois de assistir à partida, eu percebi que era um jogo de alto risco. Eu estava prestando atenção no menu da Sportingbet e, entre as opções, encontrei o botão "Encerrar Apostas". Nesse momento, havia uma sensação de desespero, mas também de controle sobre meu destino financeiro.

#### **2) A Experiência do Processamento:**

Uma vez que clicei no botão, fui conduzido para o menu principal das minhas apostas atuais. Depois de revisar todas as minha apóstas, decidi encurtá-las em porto sporting odds nome da sensatez financeira. Fiquei surpreso com a simplicidade do processo: apenas clicar no botão "Encerrar Apostas" para cada uma das minhas apostas na tela!

#### **3) O Conteúdo Real de Desculpas e Conselhos Financeiros:**

O que eu aprendi com esse processo foi muito mais do que apenas como encurtar as apostas. Eu aprendi sobre a importânrante ideia de não deixar o dinheiro em porto sporting odds jogo sem um plano para lidar com a perda eventual. A Sportingbet ofereceu conselhos financeiros e informações sobre como administrar minhas apóstas, além disso, mostrou-me que é possível manter o controle sobre meus riscos ao apostar online!

Em suma, encontrei na Sportingbet um lugar seguro para encurtar minhas apostas em porto sporting odds momentos de choque. O recurso "Encerrar Apostas" foi mais do que apenas uma opção de emergência - foi uma ferramenta poderosa para controlar o meu destino financeiro e garantir um maior equilíbrio na minha vida online!

Quem também está pensando em porto sporting odds encurtar suas apostas? Por favor, não hesite em porto sporting odds tomar a iniciativa; você pode encontrar uma nova maneira de superar a perda. Eu estou agradecido por ter descoberto o poder do "Encerrar Apostas" na Sportingbet!

# **Expanda pontos de conhecimento**

#### **O que é a função "Encerrar Aposta" na Sportingbet?**

A função "Encerrar Aposta" na Sportingbet é uma ferramenta poderosa que permite aos apostadores terem mais controle sobre seus palpites e maximizarem seus ganhos.

#### **O que acontece quando você encerra uma aposta na Sportingbet?**

Se você decidir encerrar sua porto sporting odds aposta na totalidade, este montante será resolvido e o resultado final relativo à sua porto sporting odds aposta não terá impacto no montante devolvido para sua porto sporting odds conta.

#### **O que acontece com o reembolso na Sportingbet?**

Se a aposta for anulada, você receberá de volta o valor apostado. Se a aposta for feita em porto sporting odds um bilhete múltiplo, somente a aposta feita nesse jogo será anulada, enquanto as demais apostas no bilhete permanecerão válidas. Entretanto, o valor do retorno final será recalculado, considerando apenas as apostas que ainda estiverem válidas.

#### **Como fazer cash out na Sportingbet?**

Para fazer cash out na Sportingbet, basta você conferir o seu cupom de apostas e verificar se o cashout estiver disponível nos palpites em porto sporting odds andamento. Se esse for o caso, basta solicitar o encerramento de uma ou mais apostas.

# **comentário do comentarista**

O Encerrar Aposta é uma ferramenta importante oferecida pela plataforma de jogos online Sportingbet, que permite aos usuários encerrar suas apostas antes da finalização do evento. Esta funcionalidade pode ser muito útil em porto sporting odds diversas situações durante a participação em porto sporting odds diferentes tipos de eventos esportivos ou competições. A seguir estão algumas razões pelas quais o Encerrar Aposta é valioso e como usá-lo para

maximizar seus ganhos e controlar seu risco:

## **Reconhecinas o poder do Encerrar Aposta**

#### **1. Maximiza os Ganhos**

Se você tem uma aposta vencedora, pode encerrar a aposta e garantir um lucro significativo antes da finalização de evento. Isso é particularmente útil em porto sporting odds casos onde o evento ainda não terminou e existe a possibilidade de um empate ou outra condição que possa anular o resultado original.

#### **2. Minimiza as Perdas**

Se você tem uma aposta perdida, pode encerrar a aposta para minimizar suas perdas antes que o evento termine e o valor total apostado seja confirmado como um erro. Isso é útil quando não há nenhuma chance de recuperação do resultado original.

#### **3. Controlar o Risco**

O Encerrar Aposta oferece aos usuários a capacidade de controlar o risco de suas apostas. Você pode encerrar uma aposta em porto sporting odds qualquer momento, mesmo se o evento ainda não tiver terminado, ajudando-o a fazer decisões informadas e estratégicas sobre como gerenciar seus investimentos em porto sporting odds apostas.

#### **4. Flexibilidade**

O Encerrar Aposta oferece flexibilidade aos usuários, pois você pode encerrar uma aposta a qualquer momento de acordo com suas necessidades e estratégias. Isso é especialmente valioso para jogadores que costumam frequentemente participar em porto sporting odds apostas longas ou eventos que duram dias inteiros.

#### **Exemplos Práticos:**

Se você apostou R\$100 em porto sporting odds um jogo de futebol e seu time está ganhando por 2 a 0, pode encerrar a aposta para garantir uma vitória e se livrar do risco associado com eventos que ainda não terminaram.

Se você apostou R\$50 em porto sporting odds um jogo de tênis e seu jogador está perdendo por 1 a 0, pode encerrar a aposta para minimizar suas perdas caso o jogador continue perdendo ou se uma condição que anule o resultado original surgir.

#### **Dicas Importantes:**

- Utilize o Encerrar Aposta com cautela; não é recomendado como uma forma de "aposta rápida".
- Antes de encerrar a aposta, analise o valor oferecido pela Sportingbet e compare com o lucro possível se a aposta fosse vencedora.
- Defina uma estratégia para usar o Encerrar Aposta antes de começar a apostar.

## **Conclusão:**

O Encerrar Aposta é um recurso poderoso que pode maximizar seus ganhos e controlar seu risco

durante as participações em porto sporting odds eventos esportivos ou competições online na Sportingbet. Vá aproveitando essa funcionalidade para elevar o nível de suas apostas!

# **Promoção Especial:**

Aproveite esta oferta especial de novo usuário com 50% de desconto no primeiro depósito e um vale presente por R\$30.com (apenas para primeiros inscritos). Além disso, há vales presentes por apostas grátis que você pode aproveitar.

# **Oportunidade Única:**

Abra mão de hoje mesmo e comece a apostar na Sportingbet! Os recursos oferecidos pela plataforma são inigualáveis, incluindo o Encerrar Aposta.

#### **Informações do documento:**

Autor: symphonyinn.com Assunto: porto sporting odds Palavras-chave: **porto sporting odds** Data de lançamento de: 2024-07-04 00:43

#### **Referências Bibliográficas:**

- 1. [betstar365 jogos de hoje](/pdf/betstar365-jogos-de-hoje-2024-07-04-id-12398.pdf)
- 2. <u>[site de apostas confiáveis](/site-de-apostas-confi�veis-2024-07-04-id-44106.pdf)</u>
- 3. <u>[site da bet365 com](/site-da-bet365-com-2024-07-04-id-43692.shtml)</u>
- 4. [freebet por registro](https://www.dimen.com.br/aid-post/freebet-por-registro-2024-07-04-id-27322.html)